IBM Cúram Social Program Management Versão 6.0.5

# *Guia do Cúram Address*

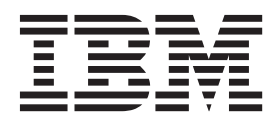

**Nota**

Antes de usar essas informações e o produto suportado por elas, leia as informações em ["Avisos" na página 9](#page-16-0)

#### **Revisado: Março 2014**

Esta edição aplica-se ao IBM Cúram Social Program Management v6.0.5 e a todas as liberações subsequentes, até que seja indicado de outra forma em novas edições.

Licensed Materials - Property of IBM.

#### **© Copyright IBM Corporation 2012, 2013.**

© Cúram Software Limited. 2011. Todos os direitos reservados.

# **Índice**

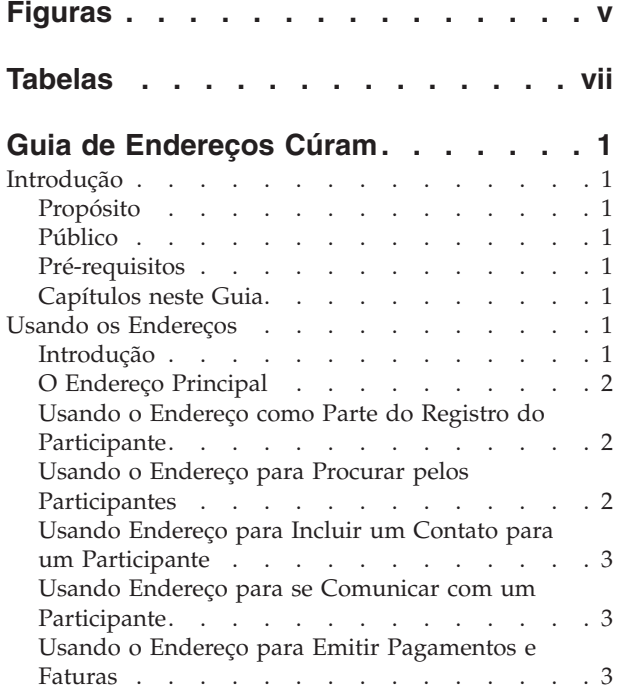

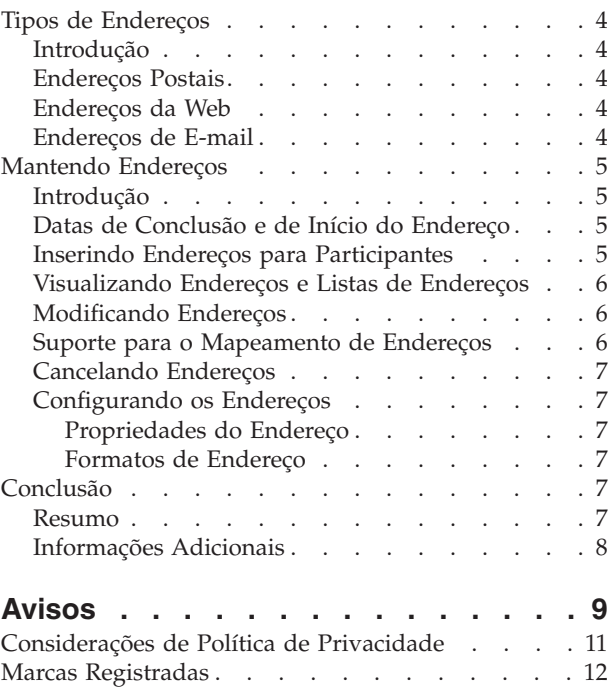

# <span id="page-4-0"></span>**Figuras**

# <span id="page-6-0"></span>**Tabelas**

# <span id="page-8-0"></span>**Guia de Endereços Cúram**

É possível armazenar um endereço para os participantes. Ele é usado durante o registro do participante e em comunicações, como um componente de pagamentos e faturas e ao inserir contatos para os participantes. As informações de endereço também podem ser usadas para procurar pelos participantes no aplicativo Cúram.

### **Introdução**

## **Propósito**

Este guia fornece um entendimento de endereços e como eles são usados no aplicativo. Para entender melhor esses conceitos, o guia deve ser lido integralmente.

### **Público**

Este guia é destinado a analistas de negócios empregados pela organização.

## **Pré-requisitos**

Os leitores devem ter um entendimento básico do aplicativo antes de ler este guia.

# **Capítulos neste Guia**

#### **Usando os Endereços**

Este capítulo fornece informações sobre as maneiras nas quais o endereço é usado no aplicativo.

#### **Tipos de Endereços**

Este capítulo descreve os diferentes tipos de endereço no aplicativo.

#### **Mantendo Endereços**

Este capítulo descreve como configurar, inserir, visualizar, modificar e cancelar os endereços no aplicativo.

#### **Usando os Endereços**

É possível usar endereços de várias tarefas relacionadas aos participantes. O primeiro endereço inserido de um participante é o endereço principal. As informações de endereço também podem ser usadas para procurar participantes. Os endereços são usados para estabelecer o destino para comunicações, pagamentos e contas.

### **Introdução**

O endereço é uma parte importante das informações que são armazenadas sobre um participante e é usado em inúmeras partes diferentes do aplicativo. Ele é usado como a parte do registro do participante inicial, como um componente da configuração das comunicações entre a organização e o participante, como um componente de pagamentos e faturas para um designado e como um elemento de inserção de contatos para os participantes. As informações de endereço também podem ser usadas para procurar pelos participantes no aplicativo.

<span id="page-9-0"></span>As informações de endereço podem ser mantidas para todos os tipos de participante embora sejam opcionais para clientes em potencial e representantes. As informações de endereço são usadas para estabelecer o destino para pagamentos e contas emitidos pela organização. Os pagamentos de verificação, pagamentos do voucher e faturas não podem ser enviados a um participante a menos que o endereço do participante seja registrado. As informações de endereço podem ser usadas como um meio adicional de identificar os participantes. Elas também pode ser usadas como uma alternativa para informações como nome ou número de referência ao executar as procuras para participantes.

## **O Endereço Principal**

O primeiro endereço inserido para um participante é o endereço principal e é exibido em todo o aplicativo. Um participante pode ter apenas um endereço principal de cada tipo de endereço: postal, web e email. Ele assegura que diversas correspondências, pagamentos e contas que podem existir em um caso sejam direcionados automaticamente a um único endereço, a menos que seja especificado de maneira diferente. A funcionalidade do endereço principal não se aplica à organização ou a seus locais.

Onde a organização está usando evidências do participante para manter as informações da pessoa ou prospecto, consulte o Guia do Participante Cúram para obter detalhes adicionais sobre como o endereço da pessoa ou prospecto é derivado.

#### **Usando o Endereço como Parte do Registro do Participante**

As informações de endereço podem ser usadas para determina se um participante já está registrado. Antes de inserir os detalhes de um participante no sistema, os usuários podem confirmar se a pessoa ainda não está registrada. O endereço de uma pessoa pode ser inserido aqui para assegurar que ainda não tenha sido registrado. Isso evita que os registros duplicados sejam criados. Para concluir o registro de um participante, um endereço principal deve ser inserido. Para possíveis candidatos, se um endereço estiver indisponível, um marcador "Endereço Indisponível" será usado. Para pessoas e possíveis candidatos, o endereço principal é configurado automaticamente para o tipo de endereço privado. Para cada outro tipo de participante, o endereço principal é configurado automaticamente para comercial. Os tipos de endereço listados para todos os participantes podem ser facilmente alterados após o registro.

Os endereços adicionais podem ser inseridos para pessoa, empregador e possível empregador participante no registro. Ao registrar um empregador um endereço comercial e um endereço registrado devem ser fornecidos. Um endereço de correio pode ser inserido além do endereço privado primário para as pessoas participantes, embora não seja obrigatório. Os possíveis empregadores podem ter um tipo de endereço registrado adicional inserido no registro.

# **Usando o Endereço para Procurar pelos Participantes**

O aplicativo utiliza um intervalo de procura de participante de pop-up separado sempre que um usuário precisa inserir os detalhes de um participante no sistema. Esse intervalo de procura permite que o usuário procure por um participante que usa os detalhes do endereço. Por exemplo, ao criar ou registrar as comunicações como email, pro forma etc.; o endereço pode ser usado para procurar pelos participantes envolvidos na comunicação.

<span id="page-10-0"></span>Se um endereço principal para um participante for conhecido, o participante pode ser procurado usando esse endereço a partir da página de procura do participante. Os usuários podem inserir a primeira linha do endereço ou a cidade para procurar por todos os participantes em um certo endereço. Todos os participantes que compartilham esse endereço serão mostrados. É importante observar que apenas um endereço postal primário do participante pode ser procurado. No caso dos empregadores e possíveis empregadores, apenas os endereços comerciais primários podem ser procurados.

# **Usando Endereço para Incluir um Contato para um Participante**

Ao inserir um novo contato para um participante, as informações de endereço podem ser usadas para procurar pelo participante que deve ser incluído como um contato; contanto que já estejam registradas no sistema. Os empregadores e possíveis empregadores que devem ser incluídos como contatos podem ser procurados para obter detalhes por endereço comercial. Se o contato a ser incluído para um participante não for registrado no sistema, os detalhes do endereço para o contato devem ser incluídos manualmente.

# **Usando Endereço para se Comunicar com um Participante**

Existem inúmeras maneiras diferentes de registrar, enviar e receber as comunicações entre os participantes e a organização. Os responsáveis pelo caso podem escolher a partir de uma lista daqueles registrados para um participante quando correspondente ao participante. Se existir uma exceção de comunicação para um participante, os responsáveis pelo caso não conseguirão enviar uma correspondência ao tipo de endereço especificado na exceção de comunicação. Uma exceção de comunicação é usada para indicar que um participante não deseja receber, ou não pode receber, comunicações a partir da organização no formato especificado. Se um correspondente tiver uma exceção de comunicação ativa, uma comunicação não pode ser criada usando tal método.

As comunicações do participante recebidas e enviadas pela organização podem ser registradas a partir da página de comunicações do gerenciador do participante. Na página de comunicação registrada, os participantes podem ser procurados por seus endereços em um intervalo de procura do participante de pop-up separado. De maneira semelhante, ao criar comunicações do Microsoft Word, de pro forma e de email para participantes registrados; as informações de endereço podem ser selecionadas para os participantes de uma página da lista de endereços pop-up para esse participante. Os endereços devem ser inseridos manualmente para comunicações para partes não registradas.

# **Usando o Endereço para Emitir Pagamentos e Faturas**

As informações de endereço são usadas para estabelecer o destino para pagamentos e contas. Os pagamentos e contas emitidos pela organização são enviados automaticamente ao endereço principal especificado para o designado no registro. O endereço para o qual os pagamentos e as contas são enviados podem ser configurados de acordo com as preferências ou necessidades do designado. Por exemplo, um designado pode preferir receber os pagamentos em um endereço comercial em vez de um endereço residencial. Um designado não pode receber os pagamentos e as contas em um novo endereço a menos que o endereço seja registrado no sistema e, em seguida, especificado como o destino para futuros pagamentos e contas. O sistema também mantém um histórico de pagamentos e contas anteriores emitidos para o endereço antigo.

# <span id="page-11-0"></span>**Tipos de Endereços**

Há três tipos de endereços de participantes: portal, email e endereço da web.

#### **Introdução**

Este capítulo fornece uma visão geral dos diferentes tipos de endereço no aplicativo.

Três tipos de endereço podem ser registrados para os participantes: endereço postal, endereço de email e endereço da web. Os participantes podem ter diversos endereços conectados a seus perfis. Os participantes podem ter endereços da web, de email e postais primários. Os endereços secundários podem ser registrados para cada um dos tipos de endereço. Para os propósitos deste guia, o termo endereço secundário se refere a qualquer endereço que um participante tenha além do endereço principal.

## **Endereços Postais**

Os endereços postais são necessários pela organização como um destino para a correspondência de caso, contas e pagamentos. É obrigatório ter um endereço postal registrado para todos os participantes, exceto representantes, possíveis candidatos e possíveis empregadores. Os participantes podem ter inúmeros endereços registrados, apenas um deles pode ser principal. Existem seis tipos diferentes de endereço postal: alugado, registrado, privado, correio, comercial e institucional.

As filiais do banco, como locais de um banco; podem ter endereços registrados no aplicativo de Administração. Os locais na organização também podem ter endereços postais mantidos no aplicativo de Administração.

#### **Endereços da Web**

Um endereço da web é o local de uma página da web na Internet. Os endereços da web são oficialmente conhecidos como Localizadores Uniformes de Recursos ou URLs para abreviar. Não é obrigatório que os participantes tenham um endereço da web. Os participantes podem ter inúmeros endereços da web recuperados, apenas um deles pode ser principal. Existem oito tipos de endereço da web: serviços gerais, seguros, educação, emprego, saúde, financeiro, pessoal e privado.

A organização e subunidades da organização também podem manter os endereços da web. Isso é mantido no aplicativo de administração.

#### **Endereços de E-mail**

O endereço de email identifica um local para o qual o email possa ser entregue. Não é obrigatório que os participantes tenham um endereço de email. Os endereços de email são necessários para que a organização se comunique por e-mail com os participantes. Os participantes podem ter inúmeros endereços de email recuperados, apenas um deles pode ser principal. A organização e subunidades da organização também podem manter os endereços de email. Existem dois tipos de endereço de email: comercial e pessoal.

A organização e subunidades da organização também podem manter os endereços de email. Isso é mantido no aplicativo de administração.

#### <span id="page-12-0"></span>**Mantendo Endereços**

É possível criar, visualizar e atualizar endereços dos participantes. Os endereços e listas de endereços do participante podem ser visualizados e modificados. O formato de endereço pode ser configurado administrativamente.

### **Introdução**

Quando um endereço for inserido de dentro de um caso, esse endereço se torna parte dos detalhes da pessoa do membro no gerenciador do participante. Ele é armazenado na lista de endereços para o participante. Isso permite que os dados sejam manipulados com o máximo de flexibilidade possível enquanto também mantém as informações de endereço potencialmente sensíveis o mais seguro possível. O aplicativo mantém um registro detalhado de todos os endereços anteriores que um participante usou enquanto registrava como um participante. O sistema também mantém um histórico de pagamentos e contas anteriores emitidos para os endereços antigos.

## **Datas de Conclusão e de Início do Endereço**

As datas de conclusão e de início são comuns para todos os tipos de endereço. A data de conclusão especifica a data até a qual o endereço é válido, enquanto a data de início especifica a data a partir da qual o endereço é válido. A data de início para um endereço é configurada automaticamente como o dia em que o endereço é registrado, a menos que seja especificado de maneira diferente. As datas de início e de conclusão também permitem que o usuário veja de uma vez o histórico do endereço anterior do participante.

Quando a data de conclusão de um endereço tiver passado, o aplicativo exibirá uma mensagem na página de endereço do participante que informa que a data de encerramento do endereço principal passou.

## **Inserindo Endereços para Participantes**

Por padrão, o endereço inicial inserido para uma pessoa no registro é um endereço privado. Ele pode ser alterado após o registro. O endereço padrão no registro para os empregadores e possíveis empregadores é o endereço comercial. Os endereços postais adicionais podem ser inseridos para os participantes existentes a partir da página inicial do gerenciador do participante relevante.

Se for o primeiro endereço postal inserido para um participante, o sistema o configurará como o endereço postal primário. Criar um novo endereço principal suplantará automaticamente um endereço principal anterior.

Os endereços da web e os endereços de email podem ser inseridos para os participantes existentes a partir da página do gerenciador do participante. Os endereços da Web e de email são funcionalmente semelhantes ao endereço postal: se este for o primeiro endereço da web ou de email inserido para um participante, o sistema o configurará como o endereço principal desse tipo. Se o endereço da web ou de email enviado for indicado para ser o endereço principal e já existir um endereço principal da Web ou de email, o sistema atualizará esse novo endereço como o endereço principal desse tipo. Os endereços adicionais da web e de email podem ser incluídos após o registro, clicando no link de endereço relevante a partir da barra lateral de navegação da página do gerenciador participante. Qualquer um dos diferentes tipos de endereço da web e de email podem ser considerados um endereço principal da web ou de email do participante.

<span id="page-13-0"></span>O endereço do designado pode ser alterado a partir da página de detalhes do designado. Aqui, os endereços postais existentes podem ser editados e os novos endereços podem ser incluídos conforme necessário. Isso aprimora a flexibilidade dos casos de entrega de produto permitindo a mudança de endereço do usuário durante o curso de um caso. Se um usuário modificar um endereço do designado que seja atualmente o destino para os pagamentos e contas, os futuros pagamentos e contas serão emitidos automaticamente para o endereço modificado.

## **Visualizando Endereços e Listas de Endereços**

O endereço postal principal de um participante é exibido na página inicial do membro de casos integrados. Ele também pode ser visualizado na página inicial do gerenciador do participante. Os endereços postal, da web e de email são mantidos em suas próprias seções do gerenciador do participante. Clicar no link de endereço apropriado a partir da barra lateral de navegação do gerenciador do participante faz aparecer uma lista de endereços. As entradas de endereço individuais podem ser visualizadas inteiramente clicando no endereço desejado a partir da lista de endereços. Ao visualizar as listas de endereço, são exibidas informações adicionais como datas de início e de conclusão do endereço; se o endereço está ativo ou cancelado e o indicador primário.

O endereço do designado pode ser visualizado a partir da página de detalhes do designado. O endereço de um designado também é exibido na página de detalhes da instrução de pagamento. O endereço para o qual é enviado um pagamento é mantido de modo que caso o endereço do designado seja alterado, os detalhes exatos de onde um pacote foi enviado sejam conhecidos. Por exemplo, quando um visto ou voucher é enviado para um designado o endereço para o qual foi enviado é capturado como parte dos detalhes do pacote e fica visível a partir desse momento na página de detalhes de instrução do pagamento. Caso o designado altere subsequentemente o endereço, os detalhes exatos de onde o pagamento foi enviado serão mantidos.

## **Modificando Endereços**

Os endereços de participantes podem ser modificados do gerenciador do participante. Apenas usuários com privilégios de segurança suficientes podem modificar os endereços participantes. O aplicativo também mantém um registro detalhado de todos os endereços anteriores que um participante usou. Ao modificar o endereço principal, não é possível remover o indicador primário. Para alterar o indiciador primário para um endereço diferente, o usuário deve criar outro endereço e alterar o novo endereço para primário. Um endereço secundário existente também pode ser alterado para um endereço primário. Configurar o status de endereço para primário substitui automaticamente o status primário de qualquer endereço anterior associado a esse participante.

## **Suporte para o Mapeamento de Endereços**

Os detalhes de longitude e de latitude são incluídos nos dados que podem ser registrados para um endereço do participante. A modificação e a inserção de endereço suportam a captura e o armazenamento desses valores. O registro desse detalhe permite a implementação de recursos de mapeamento como Google Maps.

A propriedade do aplicativo curam.miscapp.geocode.enabled permite que os clientes ativem ou desativem a funcionalidade geocode. A propriedade curam.miscapp.geocode.enabled é desativada por padrão, ou seja, os detalhes de geocode (longitude/latitude) não são registrados.

# <span id="page-14-0"></span>**Cancelando Endereços**

Os endereços participantes podem ser cancelados na página de detalhes do endereço de visualização. Os endereços cancelados estão armazenados para futura referência e não podem ser removidos. Depois que um endereço tiver sido cancelado, ele não poderá ser renovado. O endereço principal não pode ser cancelado, mas pode ser substituído por um novo endereço principal.

# **Configurando os Endereços**

### **Propriedades do Endereço**

As propriedades do endereço podem ser alteradas na seção de administração da propriedade do aplicativo de administração. As propriedades do endereço que podem ser alteradas são curam.address.nondefaultaddressallowed e curam.address.addressDataLocaleForDefaultAddresses. A primeira propriedade permite que os administradores alterem se um usuário tem permissão para inserir um endereço em um formato que não seja o layout padrão do sistema. Por exemplo, se um usuário estiver gravando uma comunicação; um usuário poderá inserir apenas o endereço de um participante que seja diferente do layout padrão, se esta propriedade estiver ativada. A segunda propriedade permite que seja configurado o código de idioma para um endereço para o qual nenhum detalhe é fornecido. De fato, isso permite que um usuário insira um portador de local em vez de um endereço, se um endereço não for fornecido. Isso permite que o usuário insira o endereço em um estágio posterior quando se torna disponível.

### **Formatos de Endereço**

O aplicativo fornece a capacidade de customizar os formatos de endereço. Embora o usuário veja diversos campos ao inserir o endereço de um participante, os endereços são armazenados como um único campo de sequência. Os elementos que constituem o endereço são definidos no arquivo curam-config.xml. Este arquivo pode ser configurado para que um endereço do participante possa ser exibido nos Estados Unidos, Reino Unido, Canadá, Japão, China, Taiwan, Coreia do Sul ou formatos de fluxo livre no aplicativo. Por exemplo, na implementação dos Estados Unidos, a primeira linha de um endereço postal é rotulada número do apartamento/conjunto. Na implementação do Reino Unido, a primeira linha de um endereço postal é rotulada linha de endereço 1. Na implementação chinesa, a primeira linha de um endereço postal é rotulada código postal.

Para obter informações adicionais sobre a alteração dos formatos de endereço, consulte Manual de Referência do Cúram Web Client.

# **Conclusão**

# **Resumo**

A seguir há um resumo dos principais conceitos cobertos neste guia:

- v Existem inúmeros tipos de endereços diferentes: endereço postal, endereço da web e endereço de email.
- v Os participantes podem ter diversos endereços, dentre os quais, apenas um deles pode ser o endereço principal. O endereço principal deve ser fornecido no registro. Sem ele, um caso não pode ser completamente processado.
- Manter os endereços envolve o conhecimento de trabalho dos tópicos a seguir: formatos de endereço, data de conclusão e de início do endereço, inserção de endereços, modificação de endereços e cancelamento de endereços.

v Os endereços são usados como um componente de comunicação com os participantes, emissão de pagamentos e faturas, procura de endereço e procura de contato.

# <span id="page-15-0"></span>**Informações Adicionais**

Esse guia é um complemento às informações abordadas nos guias de negócios principais. São os seguintes:

#### **Cúram Integrated Case Management Guide**

Este guia cobre os conceitos básicos do processamento de caso.

#### **Guia do Participante do Cúram**

Este guia cobre os conceitos básicos da funcionalidade do participante.

#### **Cúram Financials Guide**

Este guia cobre os conceitos básicos do processamento financeiro.

#### **Guia do Cúram Service Planning**

Este guia fornece uma visão geral do plano de serviços.

#### **Guia de Visão Geral de Fluxo de Trabalho do Cúram**

Este guia fornece uma visão geral do fluxo de trabalho.

# <span id="page-16-0"></span>**Avisos**

Essas informações foram desenvolvidas para produtos e serviços oferecidos nos Estados Unidos. É possível que a IBM não ofereça em outros países os produtos, serviços ou recursos discutidos neste documento. Consulte o representante IBM local para obter informações sobre os produtos e serviços disponíveis atualmente em sua área. Qualquer referência a produtos, programas ou serviços IBM não significa que somente produtos, programas ou serviços IBM possam ser utilizados. Qualquer produto, programa ou serviço funcionalmente equivalente, que não infrinja nenhum direito de propriedade intelectual da IBM poderá ser utilizado. Entretanto, a avaliação e verificação da operação de qualquer produto, programa ou serviço não IBM são de responsabilidade do Cliente. A IBM pode ter patentes ou solicitações de patentes pendentes relativas a assuntos descritos nesta publicação. O fornecimento dessa publicação não concede ao Cliente nenhuma licença para essas patentes. Pedidos de licença devem ser enviados, por escrito para

Gerência de Relações Comerciais e Industriais da IBM Brasil

Av. Pasteur 138-146

Botafogo

Rio de Janeiro, RJ

CEP 22290-240

Para pedidos de licença relacionados a informações de DBCS (Conjunto de Caracteres de Byte Duplo), entre em contato com o Departamento de Propriedade Intelectual da IBM em seu país ou envie pedidos de licença, por escrito, para:

Intellectual Property Licensing

Legal and Intellectual Property Law.

IBM Japan Ltd.

19-21, Nihonbashi-Hakozakicho, Chuo-ku

Tokyo 103-8510, Japan

O parágrafo a seguir não se aplica ao Reino Unido ou qualquer outro país em que tais disposições não estejam de acordo com a legislação local: A INTERNATIONAL BUSINESS MACHINES CORPORATION FORNECE ESTA PUBLICAÇÃO "NO ESTADO EM QUE SE ENCONTRA", SEM GARANTIA DE NENHUM TIPO, SEJA EXPRESSA OU IMPLÍCITA, INCLUINDO, MAS A ELAS NÃO SE LIMITANDO, AS GARANTIAS IMPLÍCITAS DE NÃO INFRAÇÃO, COMERCIALIZAÇÃO OU ADEQUAÇÃO A UM DETERMINADO PROPÓSITO. Alguns países não permitem a exclusão de garantias expressas ou implícitas em certas transações; portanto, essa disposição pode não se aplicar ao Cliente.

Estas informações podem incluir imprecisões técnicas ou erros tipográficos. Periodicamente, são feitas alterações nas informações aqui contidas; tais alterações serão incorporadas em futuras edições desta publicação. A IBM pode fazer aperfeiçoamentos e/ou alterações nos produtos ou programas descritos nesta publicação a qualquer momento sem aviso prévio.

Referências nestas informações a Web sites não IBM são fornecidas apenas por conveniência e não representam de forma alguma um endosso a esses Web sites. Os materiais contidos nesses Web sites não fazem parte dos materiais deste produto IBM e a utilização desses Web sites é de inteira responsabilidade do Cliente.

A IBM pode utilizar ou distribuir as informações fornecidas da forma que julgar apropriada sem incorrer em qualquer obrigação para com o Cliente. Licenciados deste programa que desejam obter informações adicionais sobre este assunto com o objetivo de permitir: (i) a troca de informações entre programas criados independentemente e outros programas (incluindo este) e (ii) a utilização mútua das informações trocadas, devem entrar em contato com:

Gerência de Relações Comerciais e Industriais da IBM Brasil

AV. Pasteur, 138-146

Botafogo

Rio de Janeiro, RJ

CEP 22290-240

Tais informações podem estar disponíveis, sujeitas a termos e condições apropriadas, incluindo, em alguns casos, o pagamento de uma taxa.

O programa licenciado descrito nesta publicação e todo o material licenciado disponível são fornecidos pela IBM sob os termos do Contrato com o Cliente IBM, do Contrato de Licença de Programa Internacional IBM ou de qualquer outro contrato equivalente.

Quaisquer dados de desempenho contidos aqui foram determinados em ambientes controlados. Portanto, os resultados obtidos em outros ambientes operacionais poderão variar significativamente. Algumas medidas podem ter sido tomadas em sistemas de nível de desenvolvimento e não há garantia de que estas medidas serão iguais em sistemas geralmente disponíveis. Além disso, algumas medidas podem ter sido estimadas por dedução. O resultado real pode variar. Os usuários deste documento devem verificar os dados aplicáveis para seus ambientes específicos.

As informações relativas a produtos não IBM foram obtidas junto aos fornecedores dos respectivos produtos, de seus anúncios publicados ou de outras fontes disponíveis publicamente.

A IBM não testou estes produtos e não pode confirmar a precisão de seu desempenho, compatibilidade nem qualquer outra reivindicação relacionada a produtos não-IBM. Dúvidas sobre a capacidade de produtos não-IBM devem ser encaminhadas diretamente a seus fornecedores.

Todas as declarações relacionadas aos objetivos e intenções futuras da IBM estão sujeitas a alterações ou cancelamento sem aviso prévio e representam apenas metas e objetivos.

<span id="page-18-0"></span>Todos os preços da IBM mostrados são preços de varejo sugeridos pela IBM, são atuais e estão sujeitos a alteração sem aviso. Os preços de revendedor podem variar.

Estas informações foram projetadas apenas com o propósito de planejamento. As informações deste documento estão sujeitas a alterações antes da disponibilização para comércio dos produtos descritos.

Estas informações contêm exemplos de dados e relatórios utilizados nas operações diárias de negócios. Para ilustrá-los da forma mais completa possível, os exemplos incluem nomes de indivíduos, empresas, marcas e produtos. Todos esses nomes são fictícios e qualquer semelhança com nomes e endereços utilizados por uma empresa real é mera coincidência.

#### LICENÇA DE COPYRIGHT:

Estas informações contêm programas de aplicativos de amostra na linguagem fonte, ilustrando as técnicas de programação em diversas plataformas operacionais. Você pode copiar, modificar e distribuir esses programas de exemplo sem a necessidade de pagar à IBM, com objetivos de desenvolvimento, utilização, marketing ou distribuição de programas aplicativos em conformidade com a interface de programação do aplicativo para a plataforma operacional para a qual os programas de exemplo são criados. Esses exemplos não foram testados completamente em todas as condições. Portanto, a IBM não pode garantir ou implicar a confiabilidade, manutenção ou função destes programas. Os programas de exemplo são fornecidos "NO ESTADO EM QUE SE ENCONTRAM", sem garantia de nenhum tipo. A IBM não se responsabiliza por qualquer dano proveniente do uso desses programas de amostra.

Cada cópia ou parte deste programas de exemplo ou qualquer trabalho derivado deve incluir um aviso de direitos autorais com os dizeres:

© (nome da empresa) (ano). Partes deste código são derivadas dos Programas de Exemplo da IBM Corp.

© Copyright IBM Corp. \_enter the year or years\_. Todos os direitos reservados.

Se estas informações estiverem sendo exibidas em formato eletrônico, as fotografias e ilustrações coloridas podem não aparecer.

#### **Considerações de Política de Privacidade**

Os produtos de Software IBM, incluindo soluções de software como serviço ("Ofertas de Software") podem usar cookies ou outras tecnologias para coletar informações de uso do produto, ajudar a melhorar a experiência do usuário final, ajudar a customizar as interações com o usuário final ou para outros fins. Em muitos casos, nenhuma informação de identificação pessoal é coletada pelas Ofertas de Software. Algumas de nossas Ofertas de Software podem ajudá-lo a coletar informações de identificação pessoal. Se esta Oferta de Software usar cookies para coletar informações de identificação pessoal, serão estabelecidas abaixo informações específicas sobre o uso de cookies por parte desta oferta.

Dependendo das configurações implementadas, esta Oferta de Software poderá usar cookies de sessão ou outras tecnologias semelhantes que coletam nomes dos usuários, senhas ou outras informações de identificação pessoal para fins de gerenciamento de sessão, autenticação, aprimoramento da usabilidade do usuário, <span id="page-19-0"></span>configuração de conexão única e/ou outros fins de rastreamento de uso e/ou funcionais. Esses cookies ou outras tecnologias semelhantes não podem ser desativados.

Se as configurações implementadas por esta Oferta de Software permitirem a você, como cliente, coletar informações de identificação pessoal de usuários finais por meio de cookies e outras tecnologias, procure obter conselhos legais quanto às leis aplicáveis a essa coleta de dados, incluindo requisitos sobre avisos e consentimento.

Para obter informações adicionais sobre o uso de diversas tecnologias, incluindo cookies, para esses fins, consulte a Política de Privacidade da IBM em <http://www.ibm.com/privacy> e a Declaração de Privacidade Online da IBM em <http://www.ibm.com/privacy/details> nas seções intituladas "Cookies, Web Beacons e Outras Tecnologias" e "Produtos de Software IBM e Declaração de Privacidade do Software como Serviço" em http://www.ibm.com/software/info/ product-privacy.

#### **Marcas Registradas**

IBM, o logotipo IBM e ibm.com são marcas ou marcas registradas da International Business Machines Corp., registradas em várias jurisdições no mundo todo. Outros nomes de produtos e serviços podem ser marcas registradas da IBM ou de outras empresas. Uma lista atual de marcas registradas da IBM está disponível na web em "Copyright and trademark information" em [http://www.ibm.com/legal/us/en/](http://www.ibm.com/legal/us/en/copytrade.shtml) [copytrade.shtml.](http://www.ibm.com/legal/us/en/copytrade.shtml)

Microsoft e Word são marcas registradas da Microsoft Corporation nos Estados Unidos e/ou em outros países.

Outros nomes podem ser marcas registradas de seus respectivos proprietários. Outros nomes de empresas, produtos e serviços podem ser marcas registradas ou marcas de serviço de terceiros.

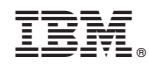

Impresso no Brasil